## SAP ABAP table SER00 {General Header Table for Serial Number Management}

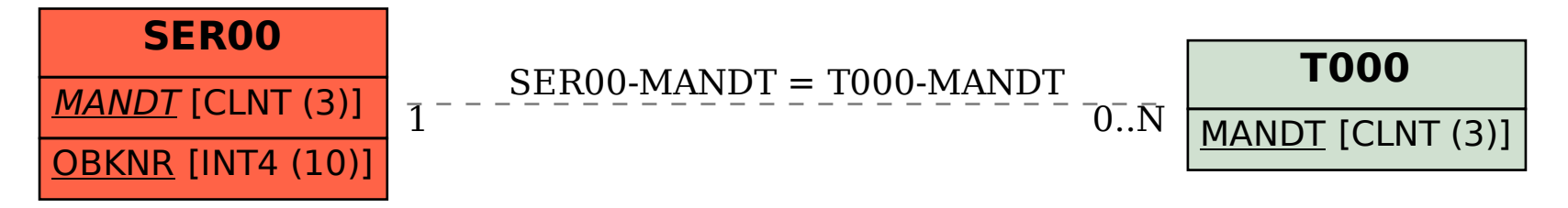